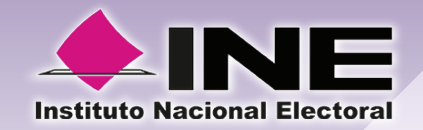

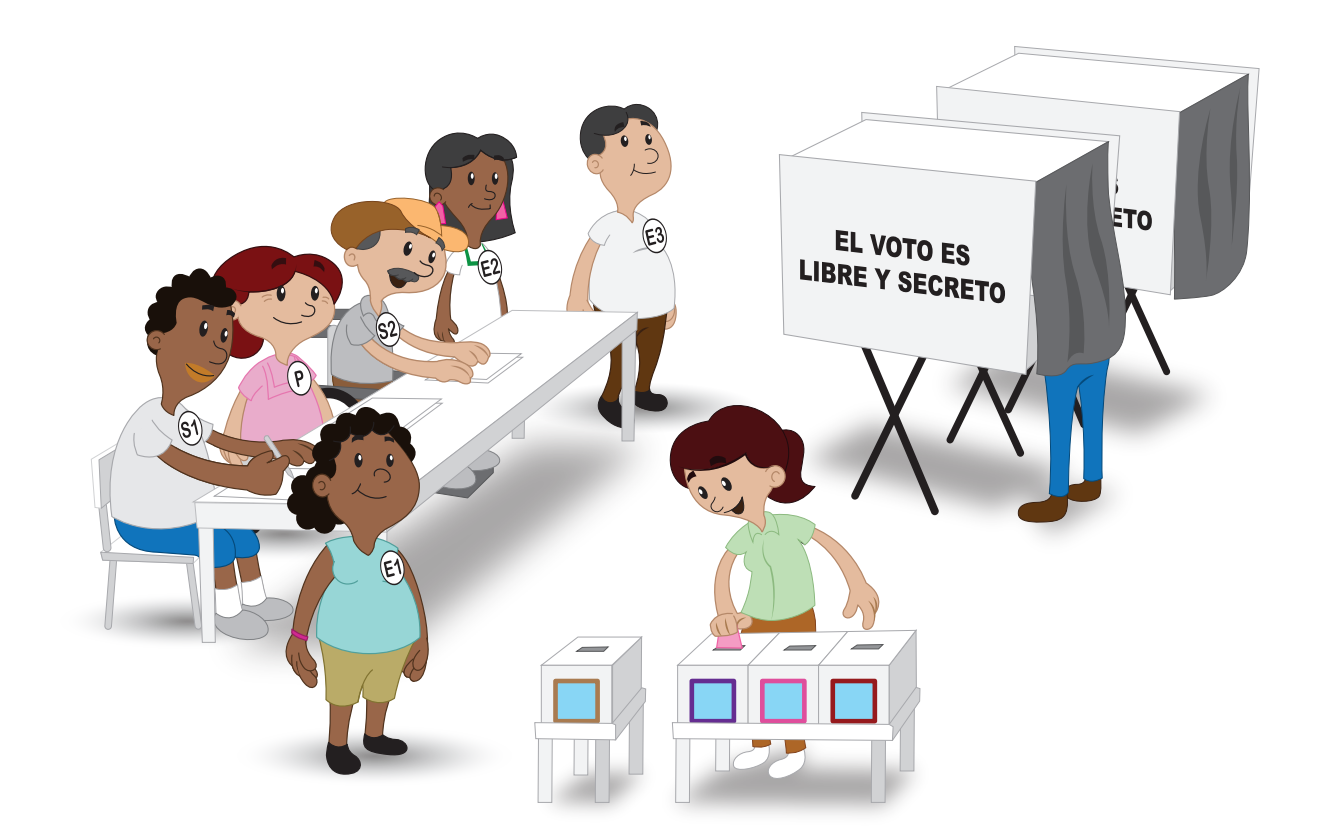

# Adenda para Mesas Directivas de Casilla Única

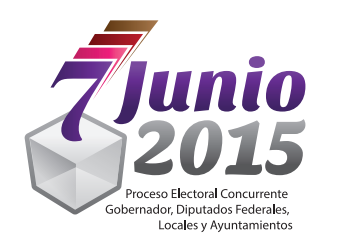

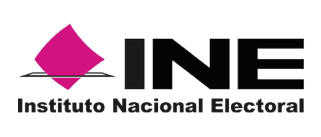

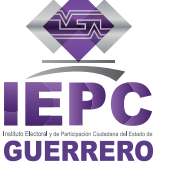

www.ieegro.org.mx/capaonline

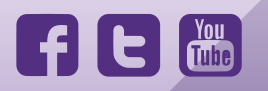

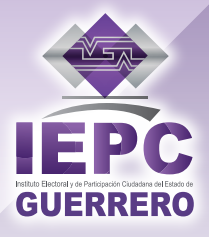

(Complemento elecciones locales)

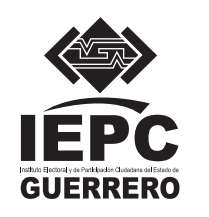

C. Marisela Reyes Reyes **Consejera Presidenta** 

C. Alma Delia Eugenio Alcaraz C. Rosío Calleja Niño C. Jorge Valdez Méndez C. Leticia Martínez Velázquez C. René Vargas Pineda

C. Felipe Arturo Sánchez Miranda **Consejeros Electorales** 

C. Valentín Arrellano Ánael Partido Acción Nacional C. Manuel Alberto Saavedra Chávez Partido Revolucionario Institucional C. Ramiro Alonso de Jesús Partido de la Revolución Democrática C. Marcos Zalazar Rodríguez Partido del Trabajo C. Juan Manuel Maciel Moyorido Partido Verde Ecologista de México C. Alberto Zúñiga Escamilla Movimiento Ciudadano C. Gerardo Robles Dávalos Partido Nueva Alianza C. Rubén Cayetano García Morena C. Benjamín Ruiz Galeana Encuentro Social C. José Antonio Montes Vargas Partido Humanista C. Rubén Valenzo Cantor Partido de los Pobres de Guerrero Representantes de Partido

C. Pedro Pablo Martínez Ortiz Secretario Ejecutivo

### ADENDA PARA MESAS DIRECTIVAS DE CASILLA

Tiraje de \_\_\_\_ ejemplares.

Revisión del Diseño: Comisión de Capacitación y Organización Electoral. Cuidado de la Edición: Dirección Ejecutiva de Organización y Capacitación Electoral. Diseño: Unidad Técnica de Capacitación Electoral y Educación Cívica. Contenido: Alberto Granda Villalba, Encargado de la Dirección Ejecutiva de Organización y Capacitación Electoral. Juan Carlos Helguera Cantorán, Encargado de la Unidad Técnica de Capacitación Electoral y Educación Cívica. Diseño Editorial: Oliver Gustavo Carranza Piza, Supervisor de Diseño adscrito a la Unidad Técnica de Capacitación Electoral y Educación Cívica.

Primera Edición: Noviembre del 2014. 2014 Instituto Electoral y de Participación Ciudadana del Estado de Guerrero.

Impreso en México.

Instituto Electoral y de Participación Ciudadana del Estado de Guerrero; Calle Margaritas S/N, Col. San Miguelito, C.P. 39060 Chilpancingo de los Bravo, Guerrero.

Todos los Derechos Reservados. www.iepcgro.mx

# Adenda para **Mesas Directivas de Casilla**

# **CONTENIDO.**

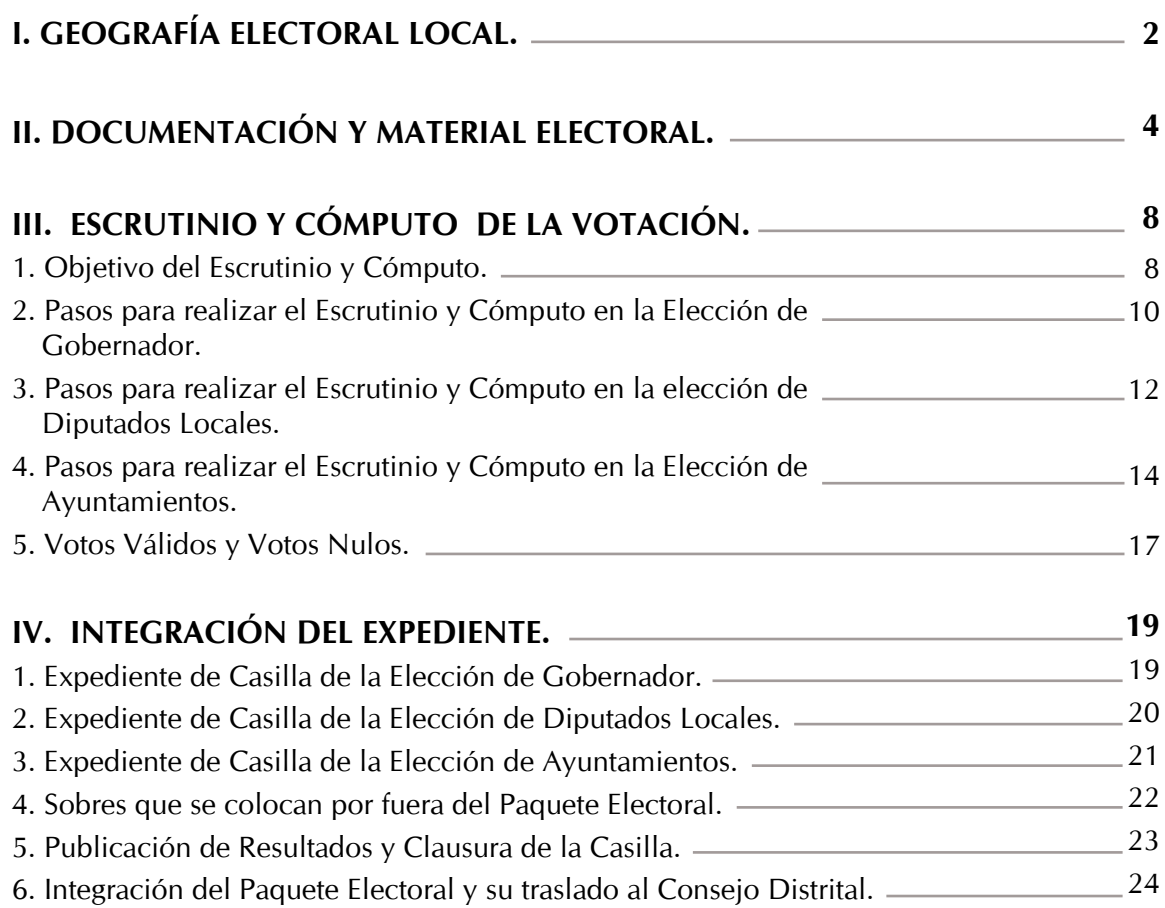

# **I Geografía Electoral Local.**

En el presente proceso electoral concurrente, a nivel federal, se elegirán Diputados Federales; a nivel local, se elegirá al Gobernador del estado, Diputados locales y Ayuntamientos. Para esto, el estado de Guerrero cuenta con dos tipos de geografía electoral, una a nivel federal y otra a nivel local.

A nivel nacional, nuestro estado se divide en 9 distritos electorales federales, en cada uno de ellos se elegirá a un diputado federal.

Mientras que, a nivel estatal, el estado de Guerrero está integrado por 28 distritos electorales de mayoría relativa; los cuales, se dividen en secciones electorales donde se instalarán casillas para recibir la votación de los ciudadanos que elegirán al Gobernador del estado, a los Diputados locales y Ayuntamientos.

A continuación se señalan los 28 distritos electorales que forman parte de la geografía electoral del estado de Guerrero, con su respectiva cabecera y los municipios que los integran:

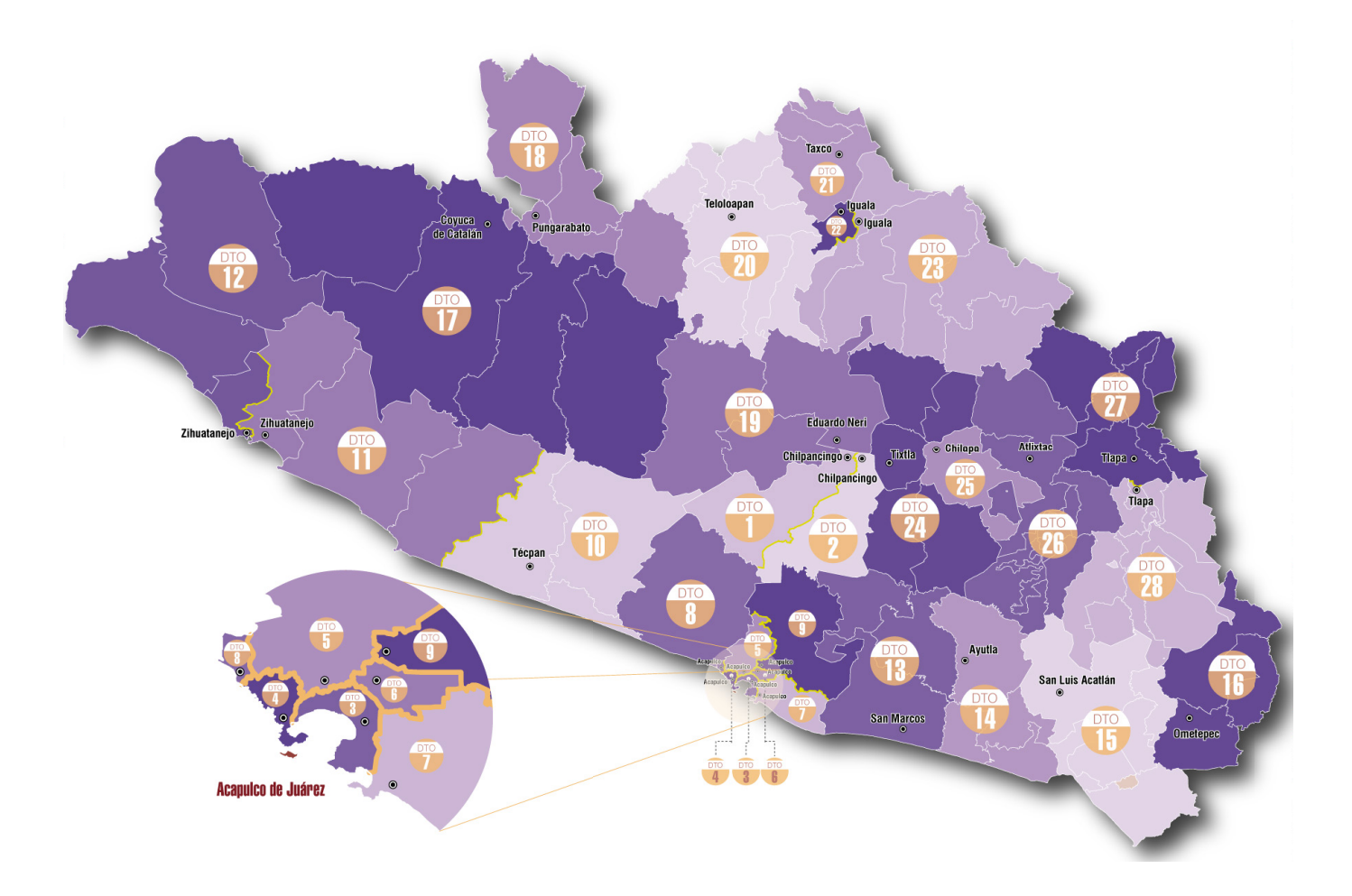

I. Geografía Electoral Local.

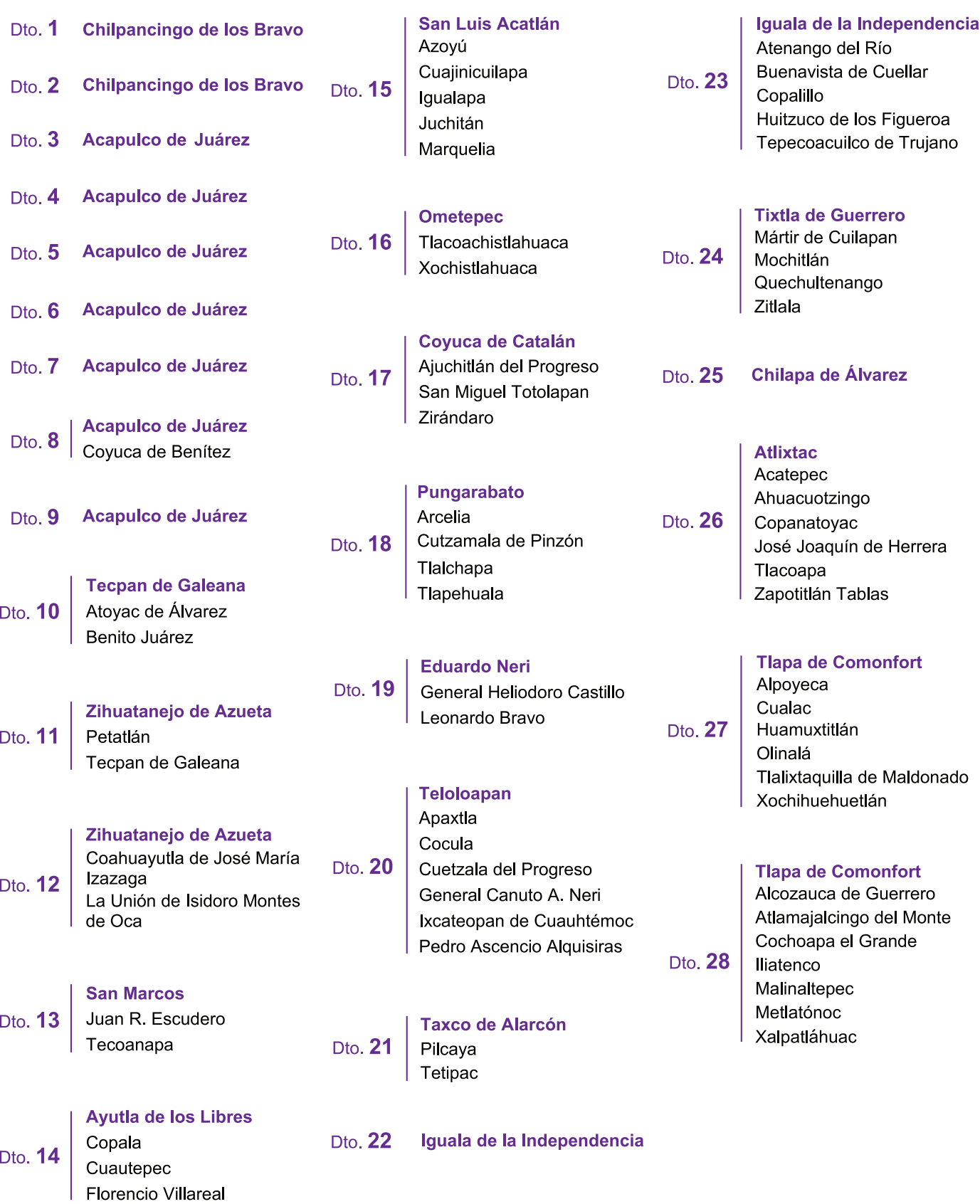

# **II Documentación y Material Electoral.**

## **DOCUMENTACIÓN CORRESPONDIENTE A LA ELECCIÓN LOCAL**

### **Boletas Electorales de:**

- • **Gobernador**
- • **Diputados Locales**
- • **Ayuntamientos**

Son las hojas con los nombres de los candidatos y sus partidos, y en su caso, los candidatos independientes en las que el elector marca por cuál de ellos desea votar.

## **Actas y documentos que se deben elaborar.**

### **Acta de la Jornada Electoral:**

Se levanta cuando se instala la Mesa Directiva de Casilla, tiene dos apartados (instalación de la casilla y cierre de la votación).

### **Acta de Escrutinio y Cómputo de Casilla de la Elección de Gobernador:**

En ella se registrarán los resultados de la votación de la elección de Gobernador.

### **Acta de Escrutinio y Cómputo de Casilla de la Elección de Diputados Locales de Mayoría Relativa:**

En ella se registrarán los resultados de la votación de la elección de Diputados Locales.

### **Acta de Escrutinio y Cómputo de Casilla de la Elección de Ayuntamientos:**

En ella se registrarán los resultados de la votación de la elección de Ayuntamientos.

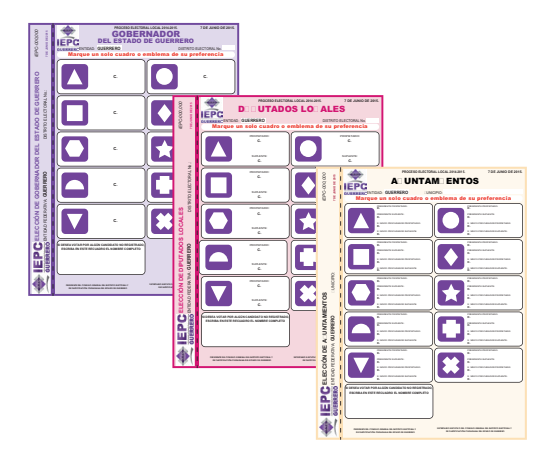

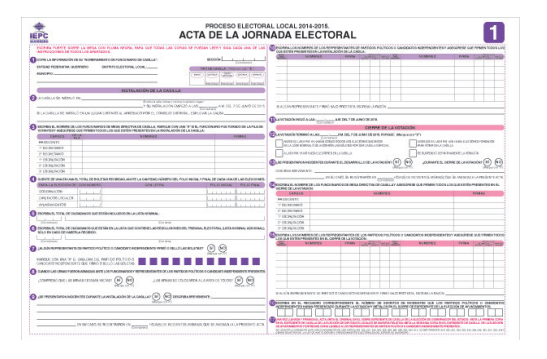

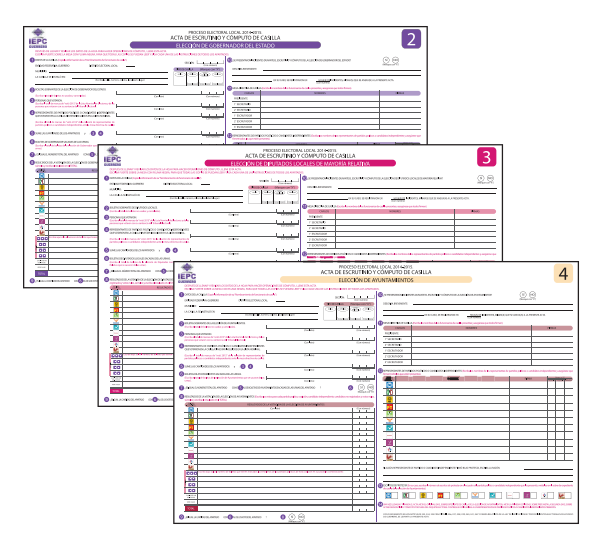

### **Constancia de Clausura de Casilla y Remisión del Paquete Electoral al Consejo Distrital:**

Se elabora para darle legalidad a la entrega del expediente y la documentación al Consejo Distrital Local.

### **Acuse de recibo de copia legible de las Actas de Casilla entregadas a los Representantes de los Partidos Políticos o Candidatos Independientes:**

Se elabora para dejar constancia de la recepción de copias de las actas de casilla que se entregan a los representantes de los partidos políticos o candidatos independientes.

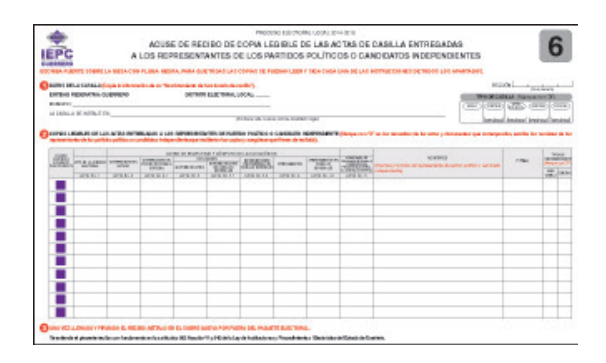

## **Formatos que se elaboran y consultan en la casilla.**

### **Hoja de Incidentes:**

Se elabora para dejar constancia de los incidentes, que en su caso, se presenten el día de la jornada electoral en las Mesas Directivas de Casilla.

### **Hojas para hacer las operaciones de cómputo en casilla de las elecciones de Gobernador, Diputados Locales y Ayuntamientos.**

Se utiliza para asentar y verificar los resultados del escrutinio y cómputo antes de registrarlos en el acta correspondiente.

### **Relación de Representantes de los Partidos Políticos, Coaliciones y Candidatos independientes ante Casilla y Generales:**

Es la relación oficial que elabora el Consejo Distrital para hacer del conocimiento a la Mesa Directiva de Casilla, sobre los representantes de los partidos políticos, coaliciones y en su caso candidatos independientes que están debidamente acreditados.

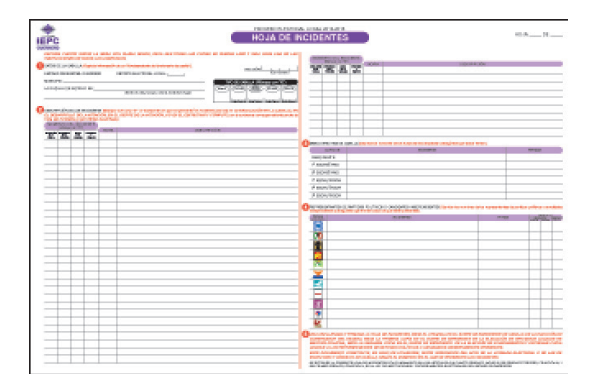

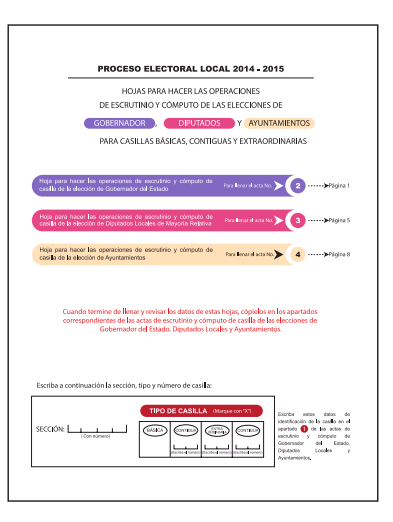

### **Cartel de Resultados Electorales en Casilla:**

Es aquel en donde se anotan los resultados de la votación y se coloca en el exterior de la casilla.

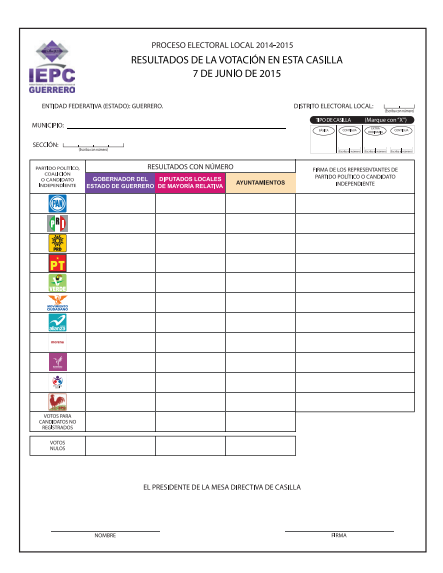

# **MATERIAL ELECTORAL**

### **Urnas:**

Son las cajas de plástico transparentes en donde el elector deposita su voto.

### **Base porta-urna:**

Es el mueble donde se colocan las urnas después de armarse.

### **Cancel:**

Es la estructura que permite que el elector emita su voto en secreto.

### **Paquete Electoral:**

Es la caja en donde se guardan los expedientes de la elección de Gobernador, Diputados Locales y Ayuntamientos.

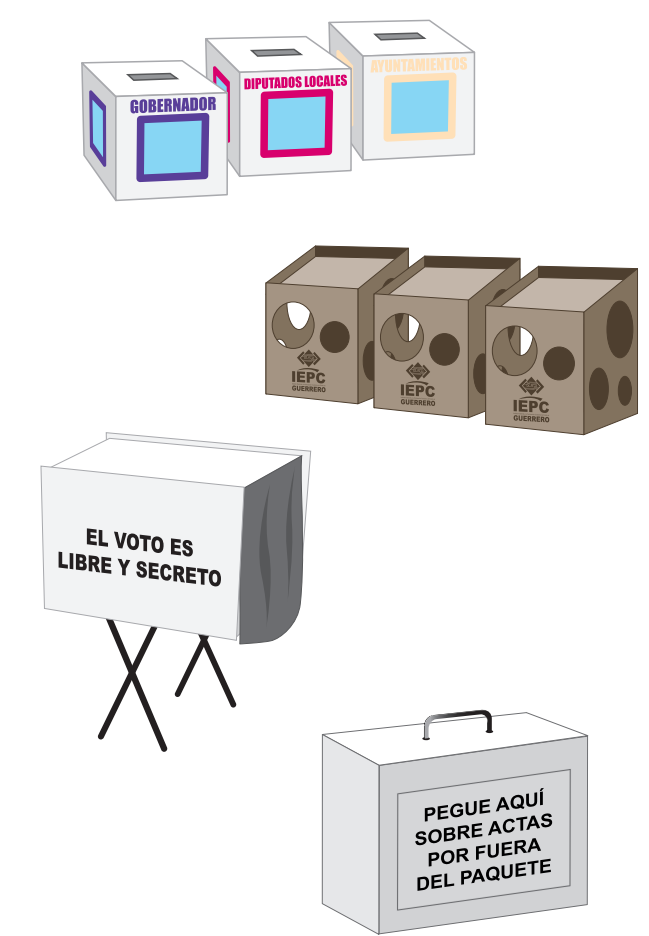

### **Sobres:**

Son utilizados para integrar el expediente de cada elección, las boletas sobrantes, los votos válidos y nulos, las actas por fuera del paquete y el PREP.

## **Calculadora:**

**Ligas y Clips:**

Se utiliza para realizar las operaciones aritméticas de la elección.

Se usan, entre otras cosas, para separar los votos

nulos de los válidos y las boletas sobrantes.

# ACTAS DE LA ELECCIÓN<br>DE GOBERNADOR ACTAS DE LA ELECCION<br>**De diputados locale**s **ACTAS DE LA ELECCION<br>DE AYUNTAMIENTOS**

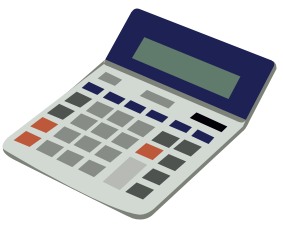

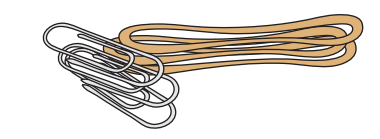

### **Material de escritorio:**

Se utiliza para que los funcionarios de casilla realicen sus actividades (lápices, plumas, gomas, hojas, cinta adhesiva).

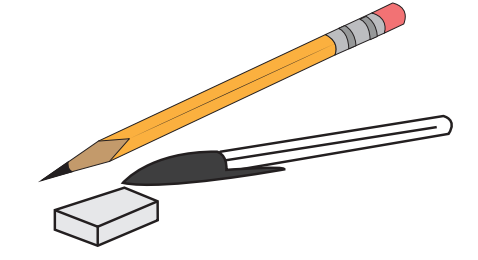

# **III Escrutinio y cómputo de la votación.**

Es un procedimiento que consiste en clasificar y contar correctamente los votos emitidos por los electores.

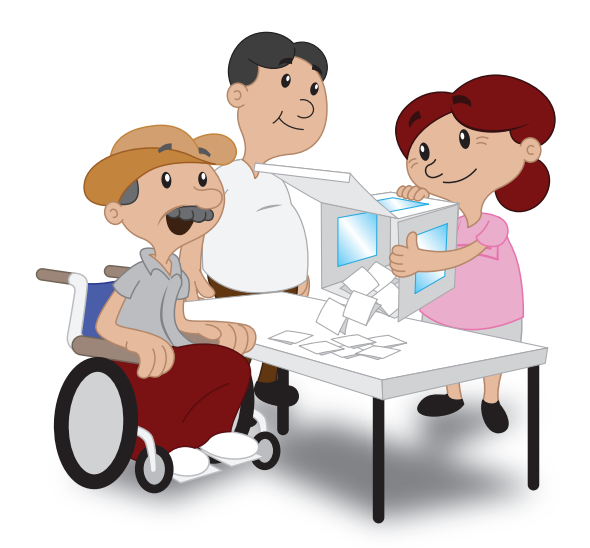

## **1. El objetivo del escrutinio y cómputo es determinar:**

**1. El número de electores que votaron en la Casilla;** contando en la Lista Nominal el número de electores que votaron.

**2. El número de votos válidos a favor de cada uno de los partidos políticos, coaliciones o candidatos independientes;** contados por los Escrutadores.

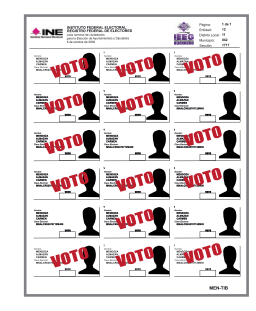

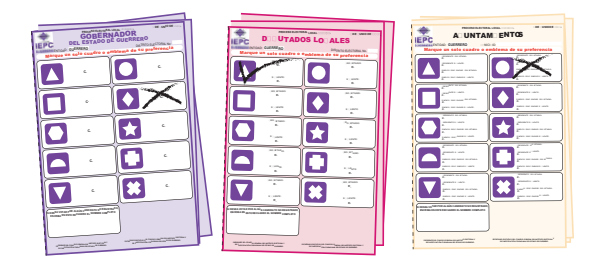

**4. El número de boletas sobrantes;** que no fue-

ron utilizadas por los electores.

Al inicio del escrutinio y cómputo, el presidente abrirá las urnas (una por una) y solicitará a los escrutadores que verifiquen el contenido de las mismas, para asegurarse que en ellas no se encuentren votos que correspondan a otra elección, de ser el caso, dichos votos los agruparán y colocarán sobre la mesa y se tomarán en cuenta para la elección que corresponda.

El escrutinio y cómputo de la elección de Diputados Federales, se realizará en forma simultanea al de las elecciones locales. En cuanto al escrutinio y cómputo de las elecciones locales, iniciará con la elección de Gobernador, posteriormente la de Diputados Locales; y por último, la de Ayuntamientos.

ESCRUTINIO Y CÓMPUTO DE MANERA SIMULTÁNEA

*Al término del escrutinio y cómputo de la Elección Federal, los escrutadores coadyuvarán en el escrutinio y cómputo de las Elecciones Locales que aún estén pendientes de realizar.*

**Elecciones Locales** 

(3 elecciones)

**Elecciones Federales** 

(Solo Diputados)

**Presidente** 

supervisa

III. Escrutinio y cómputo de la votación.

GUERRERO ELECTORAL NO. 2009 ENTIDAD ENTIDAD ENTIDAD ENTIDAD ENTIDAD ENTIDAD ENTIDAD ENTIDAD ENTIDAD ENTIDAD EN GOBERNADOR<br>DEL ESTADO DE GUERRERO **PROCESO ELECTORAL LOCAL** 

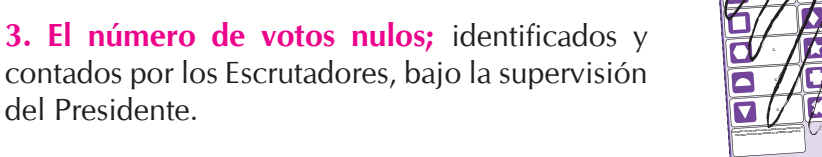

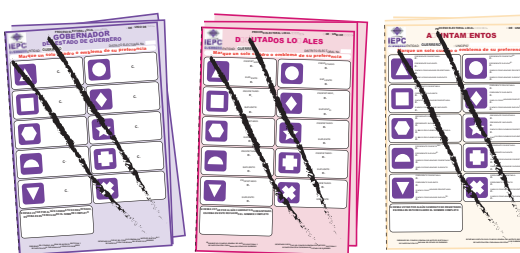

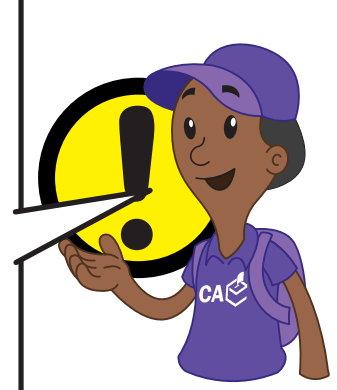

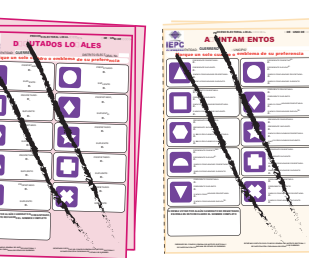

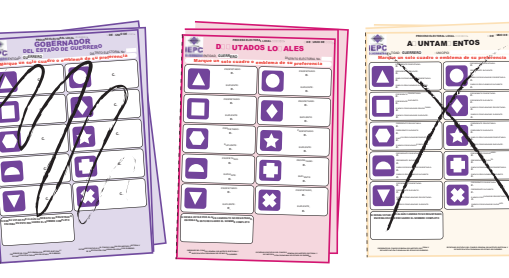

PRESIDENTE PROPIETARIO: PRESIDENTE SUPLENTE: PRESIDENTE PROPIETARIO: SNDICO PROCURADOR PROPIETARIO: SNDICO PROCURADOR SUPERIORES PRESIDENTE PROPIETARIO: PRESIDENTE SUPLENTE: SNDICO PROCURADOR PROPIETARIO: SNDICO PROCURADOR SUPLENTE:

*<b>DE* **UNIO DE** 

# 2. Pasos para realizar el escrutinio y cómputo en la elección de Gobernador.

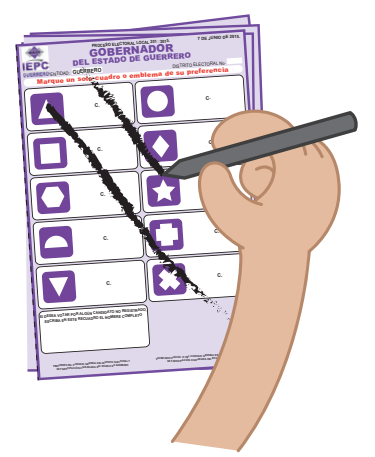

El Secretario 2 cancela las boletas sobrantes de la elección de Gobernador con dos rayas diagonales hechas a tinta.

Las cuenta y asienta el resultado en la "hoja para hacer las operaciones de cómputo de la elección de Gobernador". Después, las boletas sobrantes se introducen en un sobre especial; lo cierra y anota el número de boletas sobrantes en su exterior.

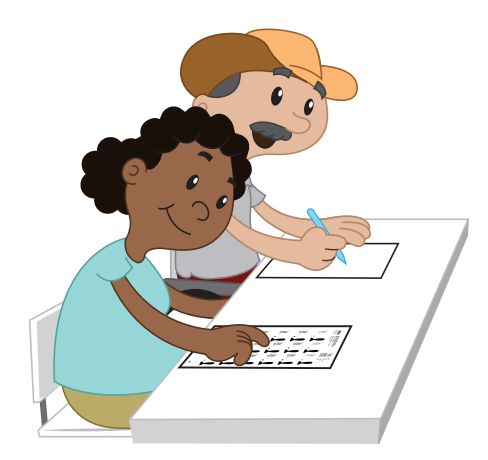

Cuando el Escrutador 1 termina de contar en la "Lista Nominal", el número de electores que votaron, el Secretario 2 asienta el resultado en la "hoja para hacer las operaciones de cómputo de la elección de Gobernador".

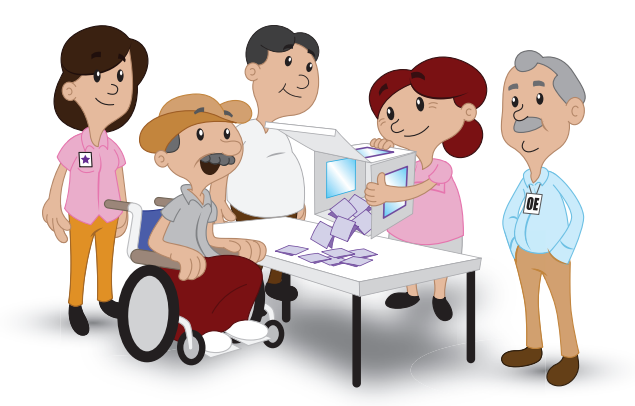

El Presidente abre la urna de la elección de Gobernador, saca las boletas y muestra que quedó vacía.

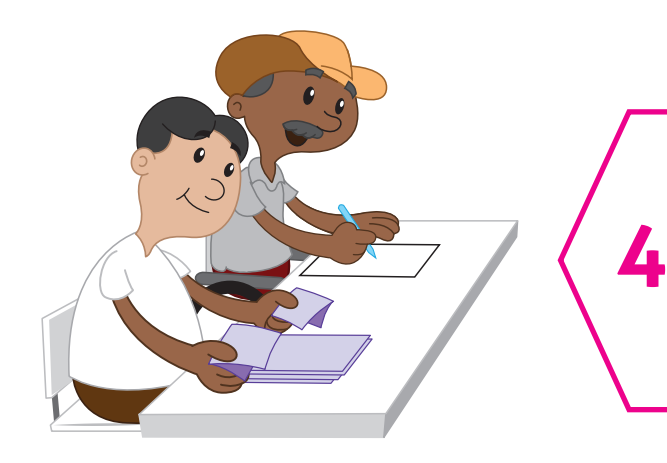

**El Escrutador 3,** cuenta los votos que sacó el Presidente de la urna e informa el número al Secretario 2 para que los anote en la *"hoja para hacer las operaciones de cómputo de la elección de Gobernador".*

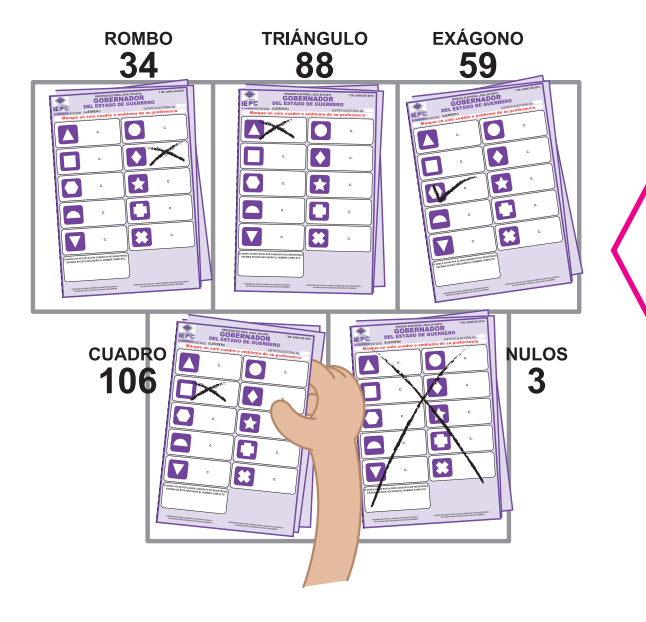

**El Escrutador 3,** bajo la supervisión del Presidente, clasifica y cuenta los votos válidos a favor de cada uno de los partidos políticos, coaliciones o candidatos, así como los votos nulos.

Verificados los resultados y anotados por el **Secretario 2** en l*a "hoja para hacer las operaciones de cómputo de la elección de Gobernador"*, los votos válidos y nulos se guardan en el sobre correspondiente.

**IMPORTANTE:** No confundir las boletas sobrantes (inutilizadas por el secretario) con los votos nulos (aquellos que fueron emitidos con error).

Enseguida se da inicio al procedimiento para realizar el Escrutinio y Cómputo de la elección de Diputados Locales.

**5**

# 3. Pasos para realizar el escrutinio y cómputo en la elección de Diputados Locales.

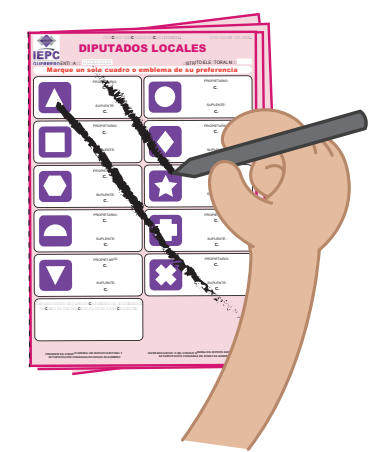

El Secretario 2 cancela las boletas sobrantes de la elección de Diputados Locales con dos rayas diagonales hechas a tinta.

Las cuenta y asienta el resultado en la "hoja para hacer las operaciones de cómputo de la elección de Diputados Locales". Después, las boletas sobrantes se introducen en un sobre especial; lo cierra y anota el número de boletas sobrantes en su exterior.

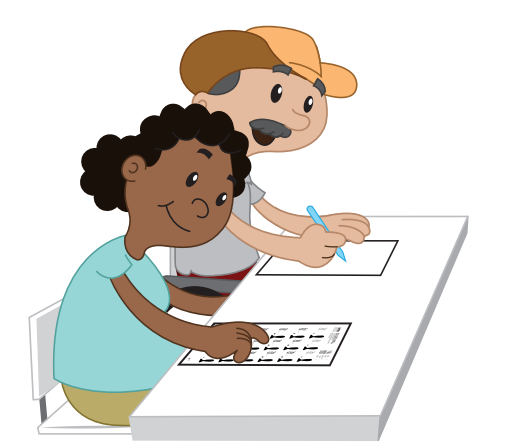

El Secretario 2 asienta el número de electores que votaron, en la "hoja para hacer las operaciones de cómputo de la elección de Diputados Locales".

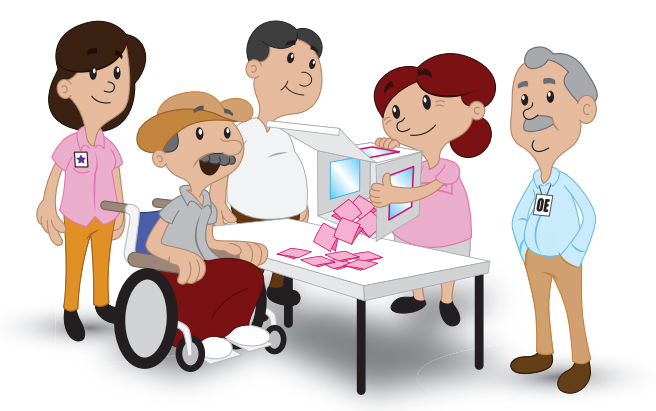

El Presidente abre la urna de la elección de Diputados Locales, saca las boletas y muestra que quedó vacía.

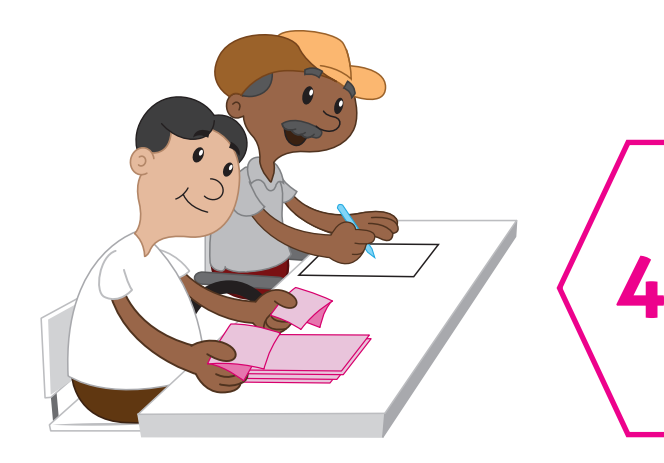

**El Escrutador 3,** cuenta los votos que sacó el Presidente de la urna e informa el número al Secretario 2 para que los anote en *la "hoja para hacer las operaciones de cómputo de la elección de Diputados Locales".*

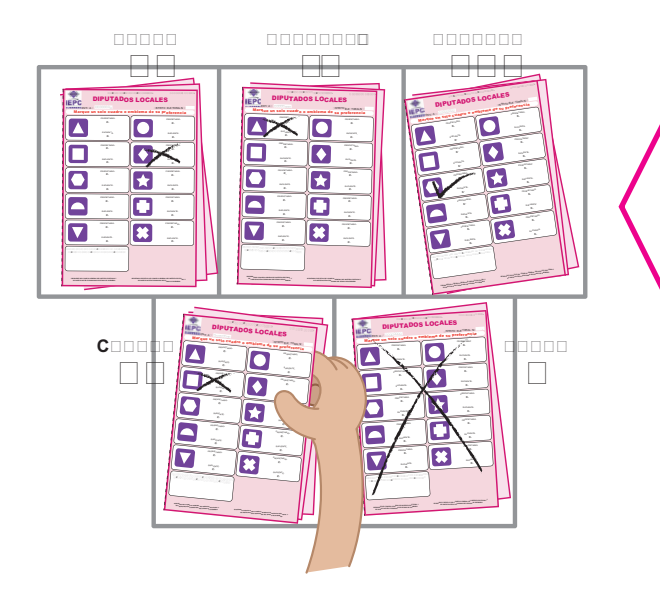

**El Escrutador 3,** bajo la supervisión del Presidente, clasifica y cuenta los votos válidos a favor de cada uno de los partidos políticos, coaliciones o candidatos, así como los votos nulos.

Verificados los resultados y anotados por el **Secretario 2** en l*a "hoja para hacer las operaciones de cómputo de la elección de Diputados Locales"*, los votos válidos y nulos se guardan en el sobre correspondiente.

Enseguida se da inicio al procedimiento para realizar el Escrutinio y Cómputo de la elección de Ayuntamientos.

**5**

# 4. Pasos para realizar el escrutinio y cómputo en la elección de Ayuntamientos.

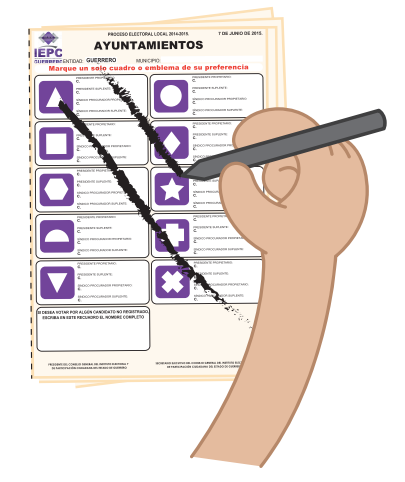

El Secretario 2 cancela las boletas sobrantes de la elección de Ayuntamientos con dos rayas diagonales hechas a tinta.

Las cuenta y asienta el resultado en la "hoja para hacer las operaciones de cómputo de la elección de Ayuntamientos". Después, las boletas sobrantes se introducen en un sobre especial; lo cierra y anota el número de boletas sobrantes en su exterior.

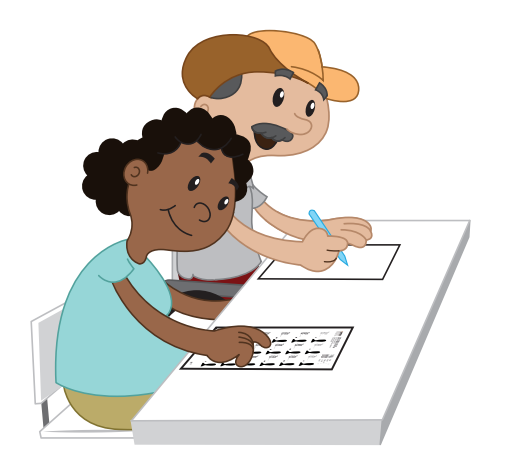

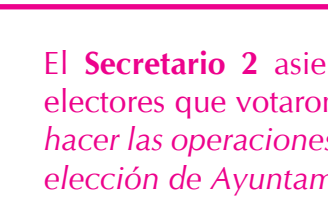

El Secretario 2 asienta el número de electores que votaron, en la "hoja para hacer las operaciones de cómputo de la elección de Ayuntamientos".

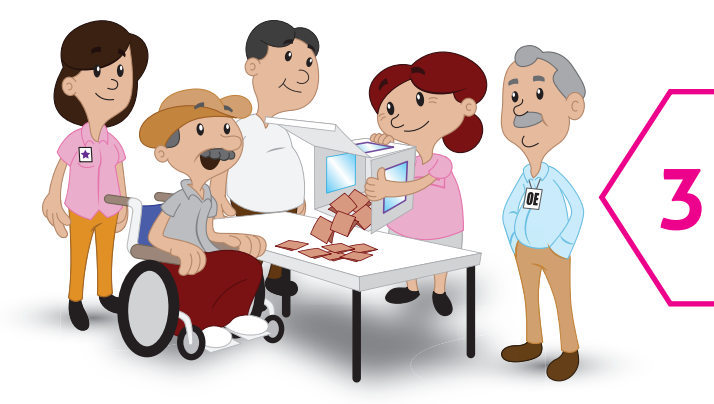

El Presidente abre la urna de la elección de Ayuntamientos, saca las boletas y muestra que quedó vacía.

**4**

**5**

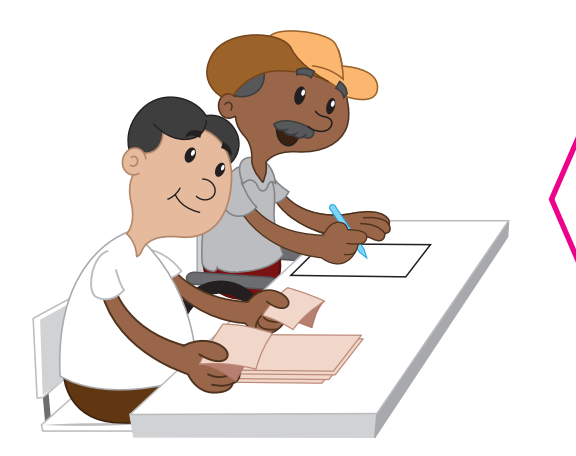

**El Escrutador 3,** cuenta los votos que sacó el Presidente de la urna e informa el número al Secretario 2 para que los anote en *la "hoja para hacer las operaciones de cómputo de la elección de Ayuntamientos".*

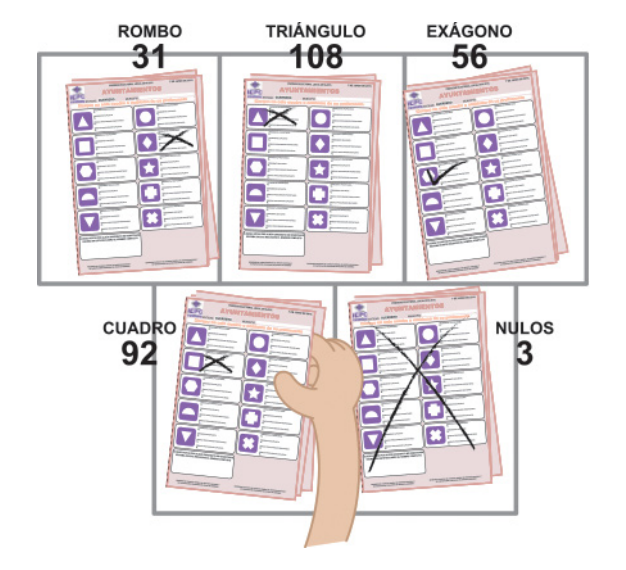

**El Escrutador 3,** bajo la supervisión del Presidente, clasifica y cuenta los votos válidos a favor de cada uno de los partidos políticos, coaliciones o candidatos, así como los votos nulos.

Verificados los resultados y anotados por el **Secretario 2** en l*a "hoja para hacer las operaciones de cómputo de la elección de Ayuntamientos"*, los votos válidos y nulos se guardan en el sobre correspondiente.

**IMPORTANTE:** Corroborar con la calculadora las operaciones del escrutinio y cómputo de cada elección.

Verificados con la calculadora; que los resultados anotados en las hojas de operaciones estén correctos; El **Secretario 2** los transcribe al "Acta de Escrutinio y Cómputo de Casilla de la Elección de Gobernador", al "Acta de Escrutinio y Cómputo de Casilla de la Elección de Diputados Locales" y "Acta de Escrutinio y Cómputo de Casilla de la Elección de Ayuntamientos" solicitando a los funcionarios de casilla y representantes de los partidos políticos o coaliciones que las firmen.

**6**

Recuerda que para la elección local *(Gobernador del Estado, Diputados Locales y Ayuntamientos)* participarán once partidos políticos de manera individual o en coalición, diez partidos con registro nacional, y uno con registro estatal. Los partidos registrados y acreditados ante el INE son: Partido Acción Nacional, Partido Revolucionario Institucional, Partido de la Revolución Democrática, Partido del Trabajo, Partido Verde Ecologista de México, Movimiento Ciudadano, Partido Nueva Alianza; de nueva creación nacional son; MORENA, Encuentro Social y Partido Humanista; y de nueva creación estatal, el Partido de los Pobres de Guerrero.

# **Partidos Políticos Nacionales**

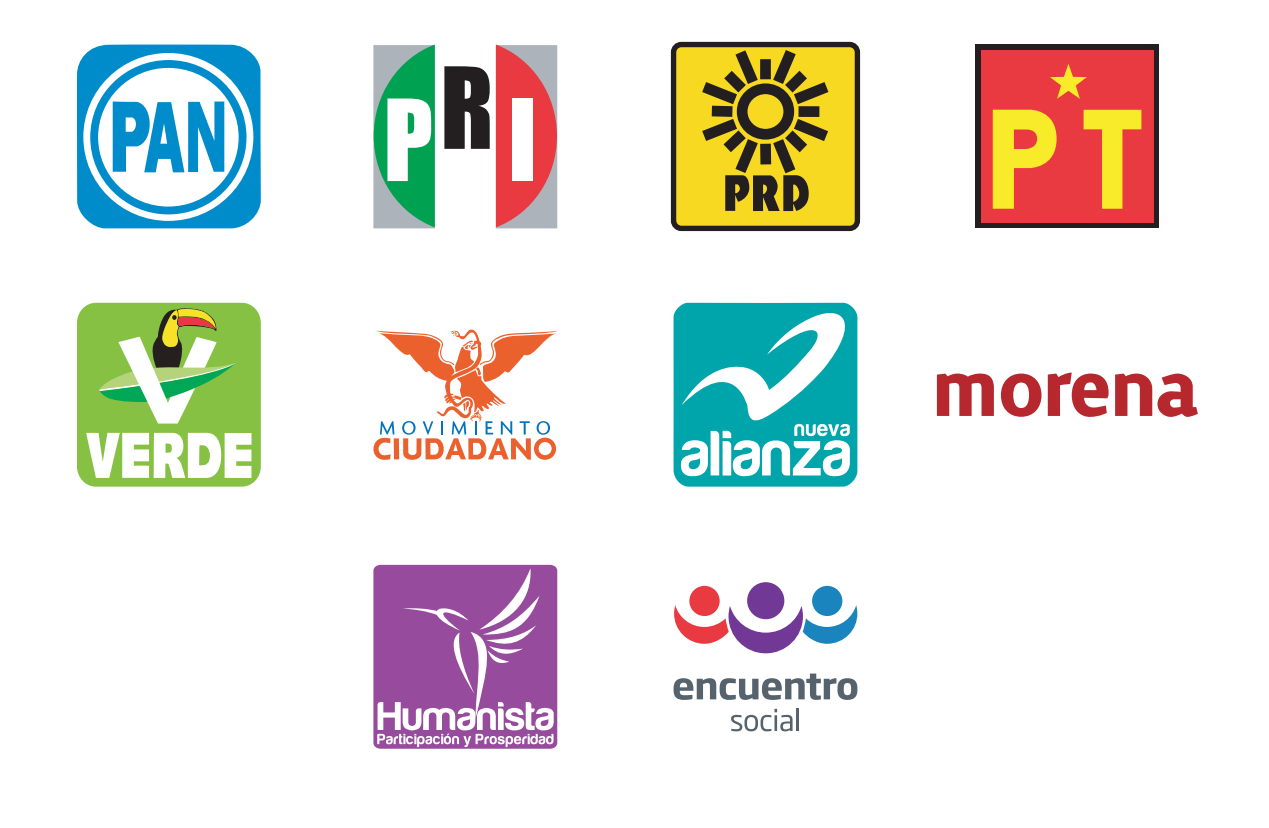

## **Partido Político Local**

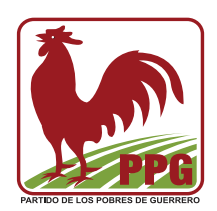

# **5. Votos válidos y votos nulos.**

# **VOTO VÁLIDO**

Se contará un **VOTO VÁLIDO** por la marca que haga el elector en un solo cuadro en el que se contenga el emblema de un partido político o candidato independiente.

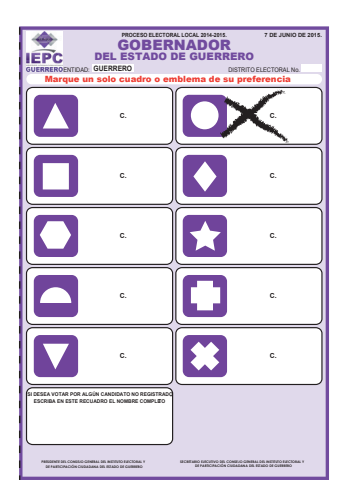

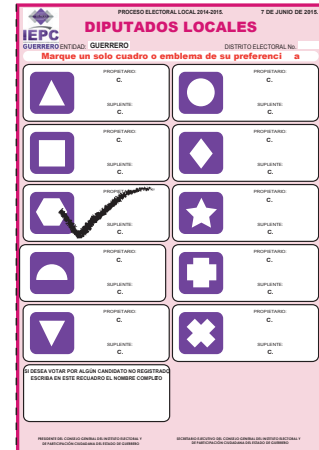

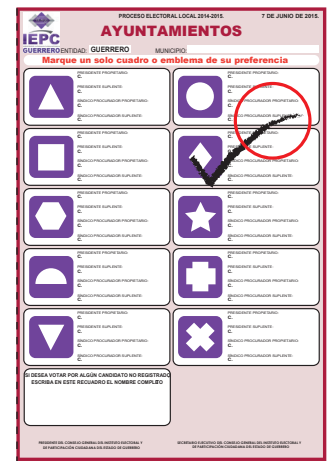

**Marca dentro del recuadro Marca dentro del recuadro y se pasa un poco a otro recuadro** *(La validez del sufragio no se desvirtúa* 

*cuando en la Boleta Electoral es objetiva la intención del elector)*

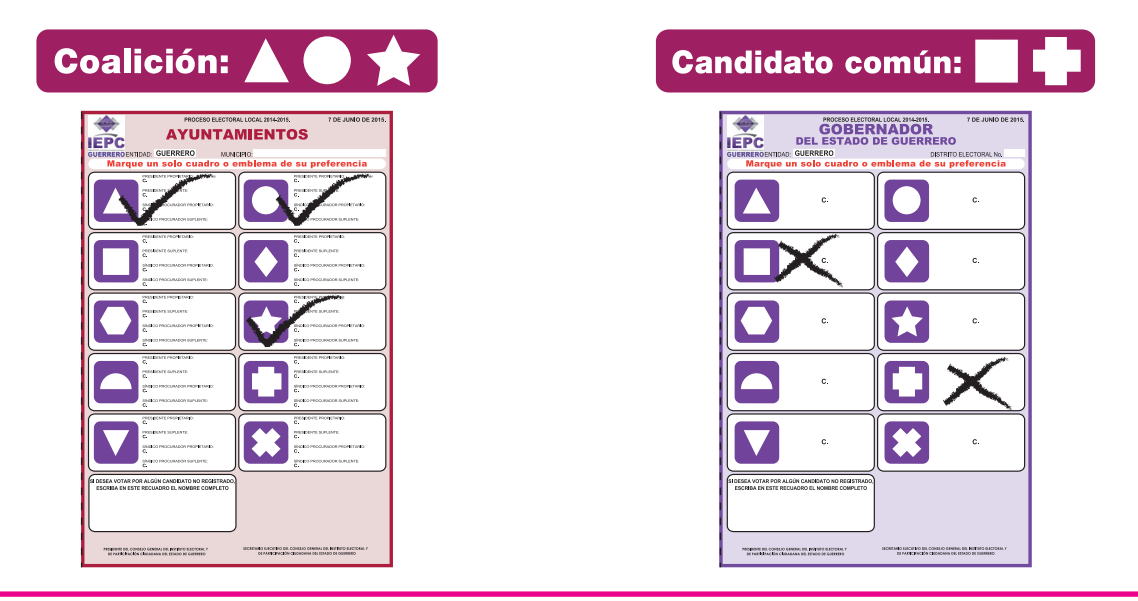

Tratándose de **partidos coaligados** y **candidaturas comunes:**

**Una Coalición** es la unión temporal de dos o más partidos políticos con el fin de postular candidatos en las elecciones, a través de un convenio.

**La candidatura común** es la postulación de un mismo candidato, una misma planilla o fórmula de candidatos, por dos o más partidos políticos, designado previo acuerdo estatutario que emitan los partidos respectivos.

### **Criterio para el cómputo de los votos cuando exista candidatura común:**

- 1) En la boleta electoral aparecerá el nombre del mismo candidato, planilla o fórmula, junto al emblema de cada uno de los partidos políticos que postulan.
- 2) En el caso de que el ciudadano marque solo uno de los emblemas de los partidos que postularon candidato común, el voto contará para el partido político que corresponda;
- 3) En caso de que el ciudadano cruce dos o más emblemas que postulen al mismo candidato común, el voto contará para el candidato, fórmula o planilla común, pero no se computará a favor de partido alguno.

## **Lo que se registrará en el acta de escrutinio y cómputo respectiva.**

## **VOTO NULO**

Se contará como **VOTO NULO** cualquier voto emitido en forma distinta a lo señalado, tal como se muestra en los siguientes ejemplos:

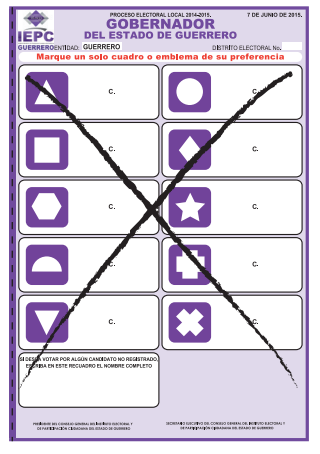

**Cruzar totalmente la boleta**

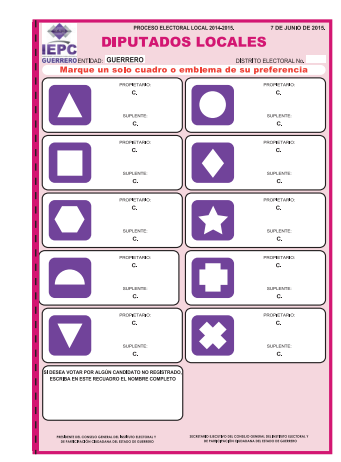

**Voto en blanco depositado en la urna**

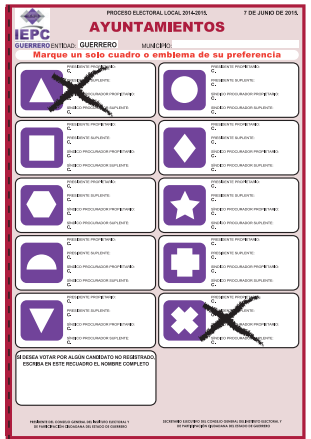

**Marcar 2 o más cuadros y no exista coalición o candidatura común**

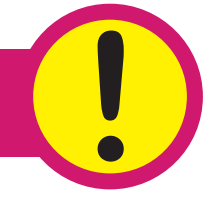

**IMPORTANTE:** Los votos emitidos a favor de candidatos no registrados se asentarán en el acta por separado.

# **IV Integración de expedientes.**

# **1. Expediente de casilla de la elección de Gobernador.**

Al término del escrutinio y cómputo de la casilla, se integra el expediente de casilla de la elección de Gobernador con la siguiente documentación:

**1. Acta de la Jornada Electoral.** *(Original)* **2. Acta Final de Escrutinio y Cómputo de Casilla de la Elección de Gobernador.** *(Original)* **3. Escritos y Hojas de Incidentes.\*** *(Original)* **4. Escritos de Protesta.\*** *(Original)* **1**

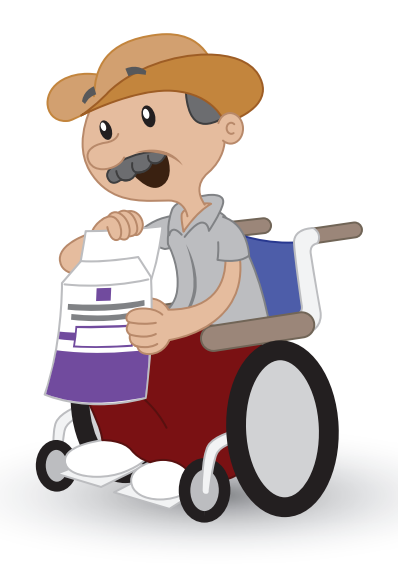

**\* Si lo hubiera**

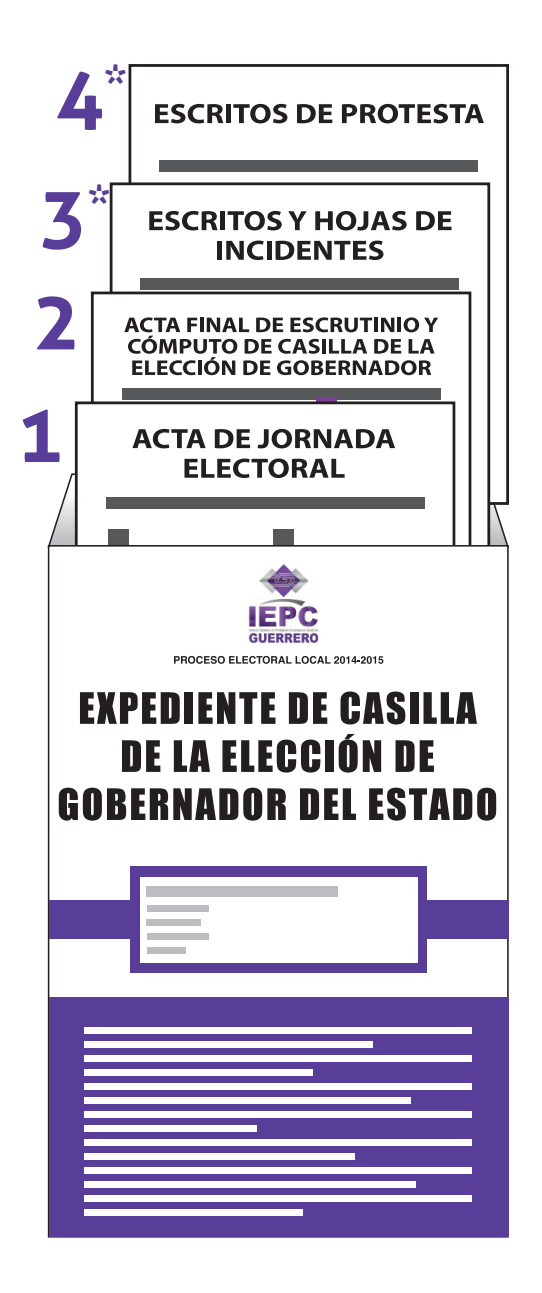

# **2. Expediente de casilla de la elección de Diputados Locales.**

El expediente de casilla de la elección de Diputados Locales se integra con la siguiente documentación:

**1. Acta de la Jornada Electoral.** *(Primer copia)* **2. Acta Final de Escrutinio y Cómputo de Casilla de la Elección de Diputados Locales.** *(Original)* **3. Escritos y Hojas de Incidentes.\*** *(Primer copia)* **4. Escritos de Protesta.\*** *(Primer copia)*

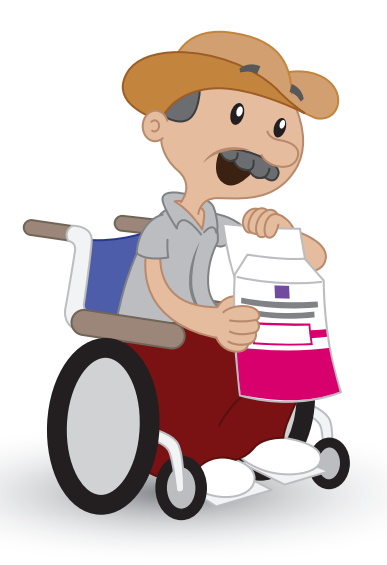

# **\* Si lo hubiera**

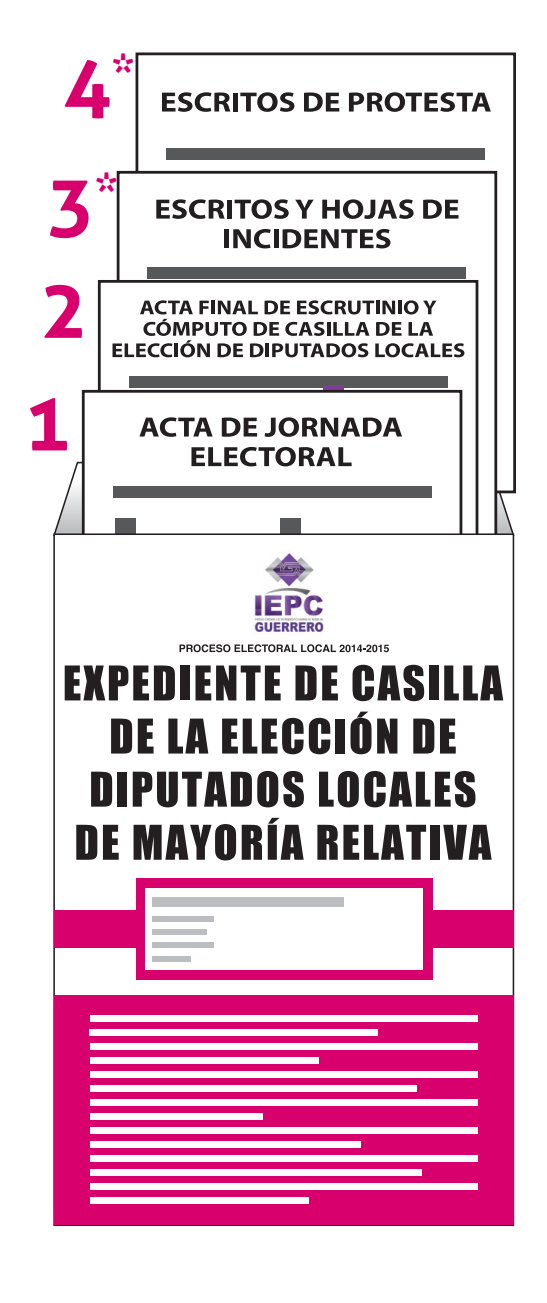

# **3. Expediente de casilla de la elección de Ayuntamientos.**

El expediente de casilla de la elección de Ayuntamientos se integra con la siguiente documentación:

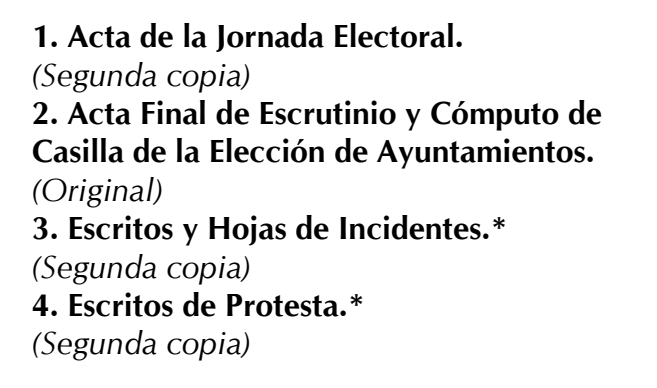

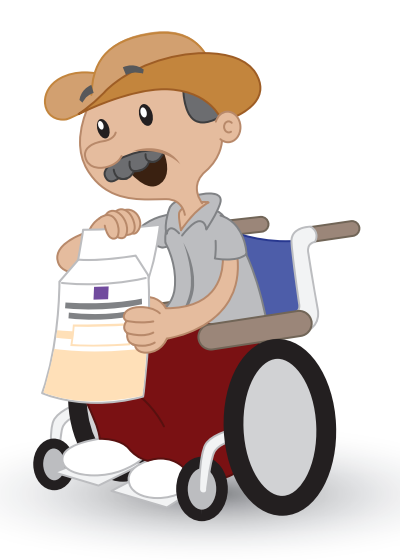

# **\* Si lo hubiera**

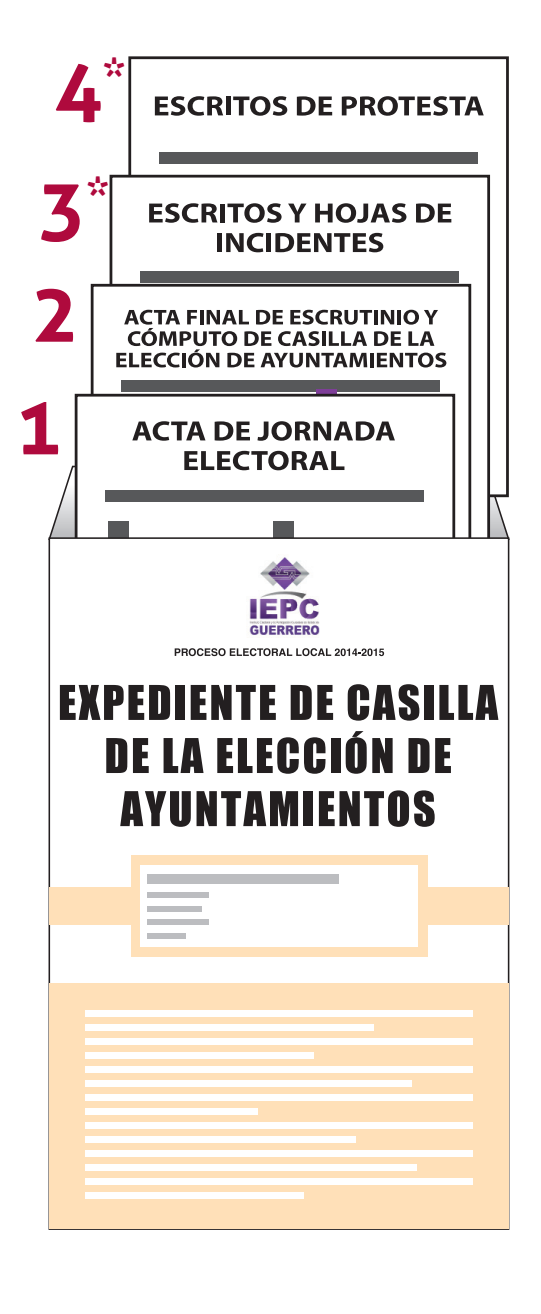

Contenido del sobre

# **4. Sobres que se colocan por fuera del paquete electoral.**

Contenido del sobre

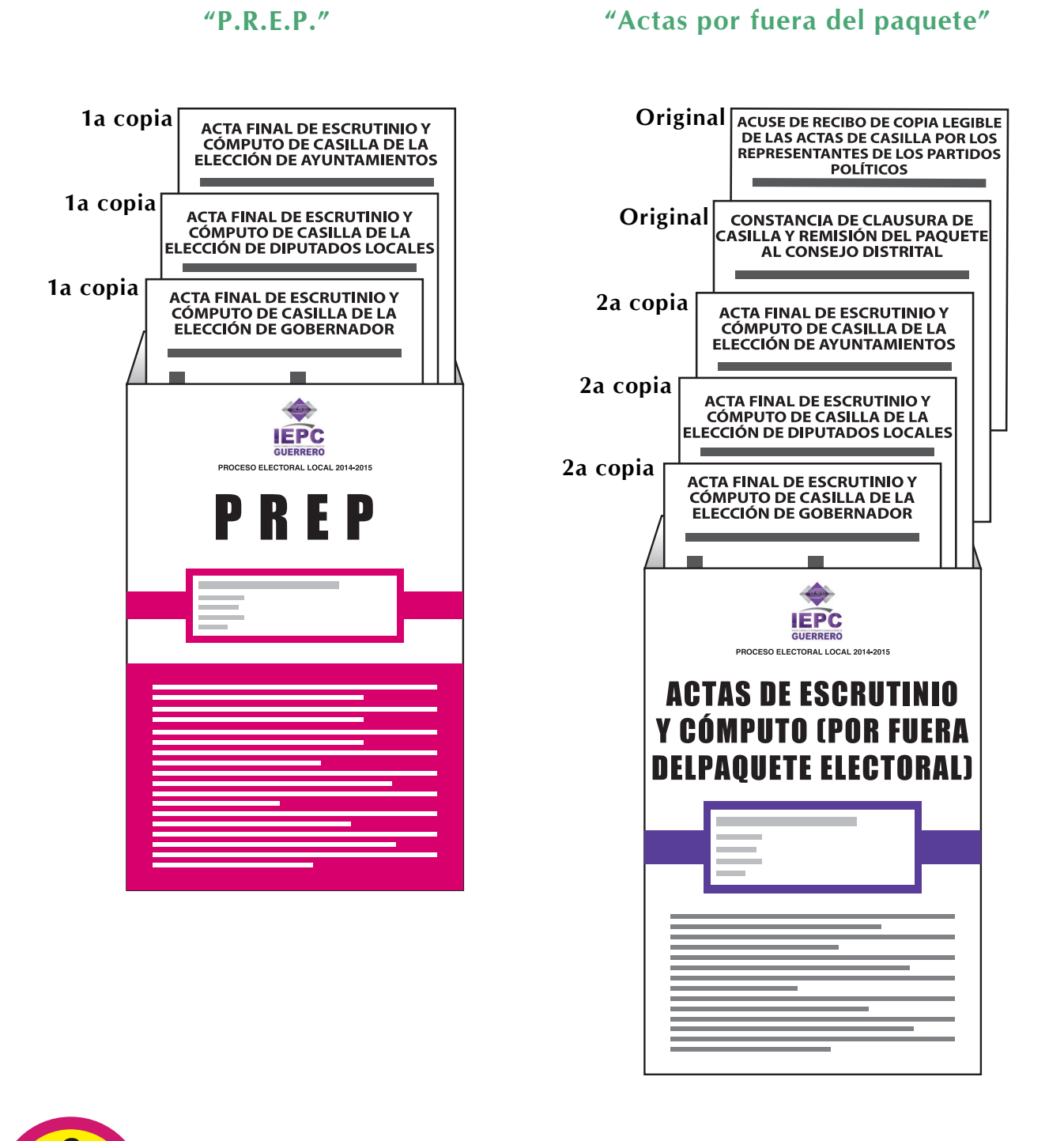

**IMPORTANTE:** Estos sobres se colocan por fuera del paquete electoral para que se conozcan los resultados preliminares de la elección.

# **5. Publicación de resultados y clausura de casilla.**

**El Presidente** de la Mesa Directiva de Casilla publica los resultados de la votación de cada elección, a través de un cartel, que coloca en la pared o muro del lugar en donde se instala la Casilla.

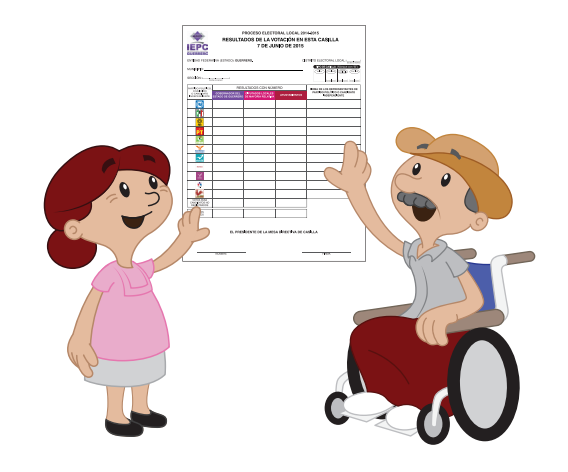

Publicados los resultados, el **Presidente** declara clausurada la Casilla y el **Secretario 2** llena la "Constancia de clausura de Casilla y Remisión del Paquete Electoral al Consejo Distrital".

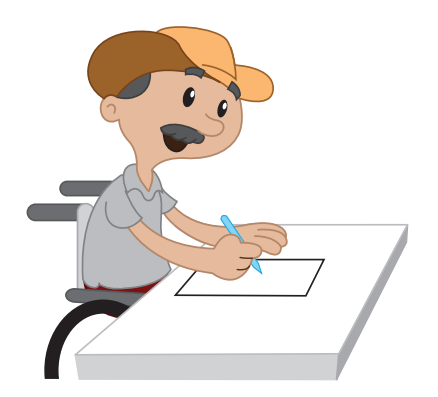

El **Secretario 2** verifica que todas las actas y demás documentos estén firmados y entrega, por orden de aparición, de acuerdo al "Acuse de recibo de copia legible de las actas de casilla por los representantes de los partidos políticos o candidatos independientes", una copia de cada acta a los representantes.

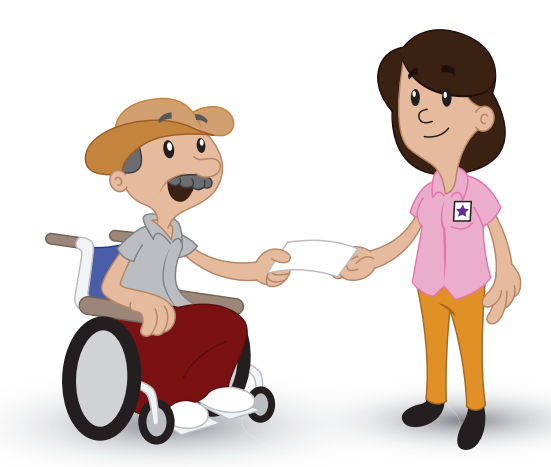

# **6. Integración del paquete electoral y su traslado al consejo distrital**

El Presidente, con la ayuda de los demás integrantes de la Mesa Directiva de Casilla, integran el **paquete electoral** de la siguiente manera:

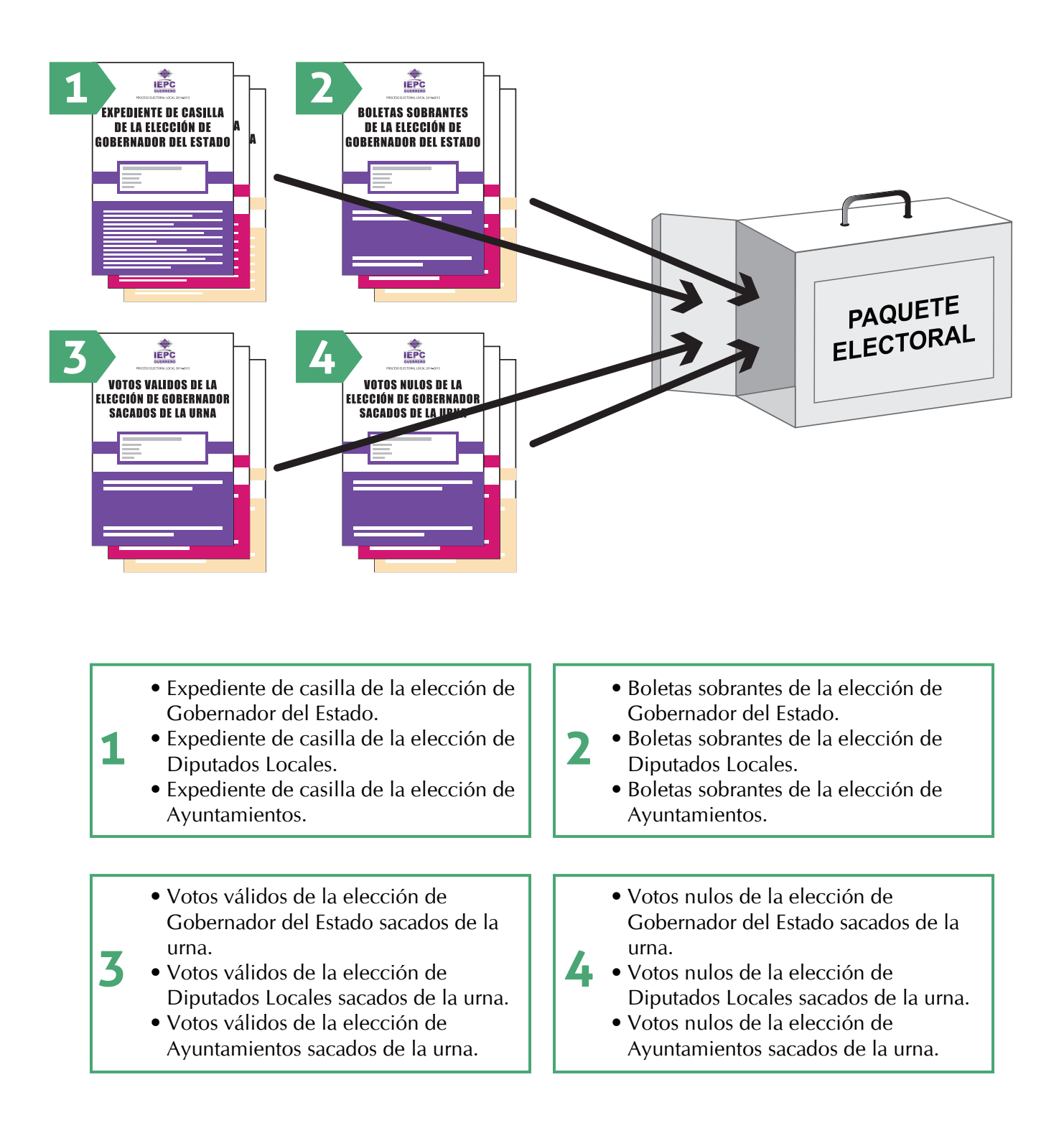

**Una vez que el paquete se cerró, se procede a lo siguiente:**

En un costado, por fuera del paquete, se adhiere o pega el sobre **"Actas por fuera del Paquete".**

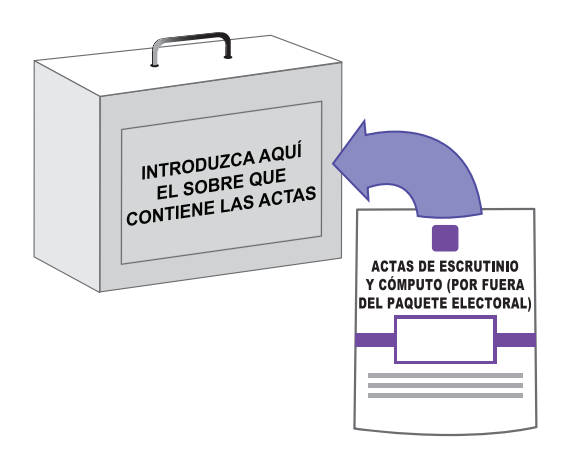

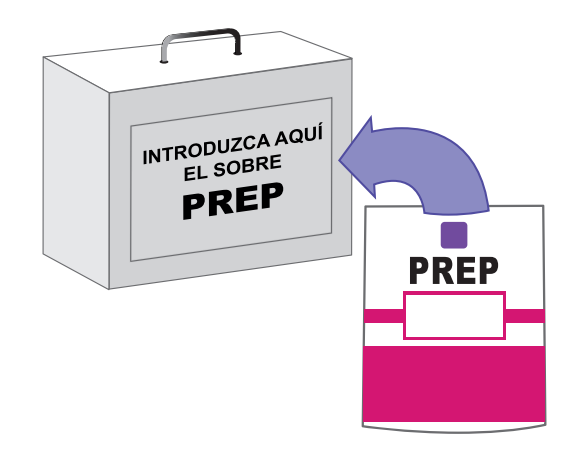

En el otro costado, por fuera del paquete, se adhiere o pega el sobre **"PREP".** *(Programa de Resultados Electorales Preliminares)*

Verificado que ambos sobres son pegados adecuadamente, estará listo el paquete electoral para su entrega en el Consejo Distrital.

El Presidente de la Mesa Directiva de Casilla, es el responsable de entregar el paquete electoral al Consejo Distrital; para este fin, podrá designar al Secretario 2, quien hará la entrega del paquete electoral en el ámbito local.

# **CONSEJO DISTRITAL**

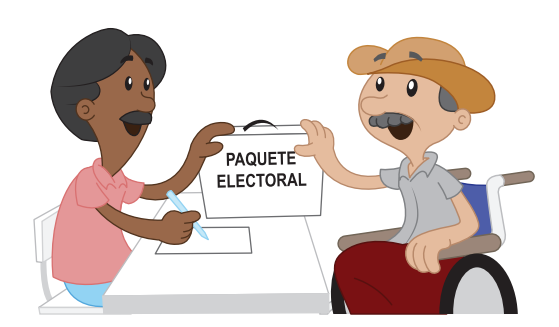

Un Capacitador-Asistente Electoral, con vehículo automotriz, auxilia al Presidente de la Mesa Directiva de Casilla para el traslado del paquete.

En la medida del espacio disponible, los representantes de los partidos políticos o coaliciones que lo deseen, podrán acompañar al Presidente en la entrega del paquete electoral.

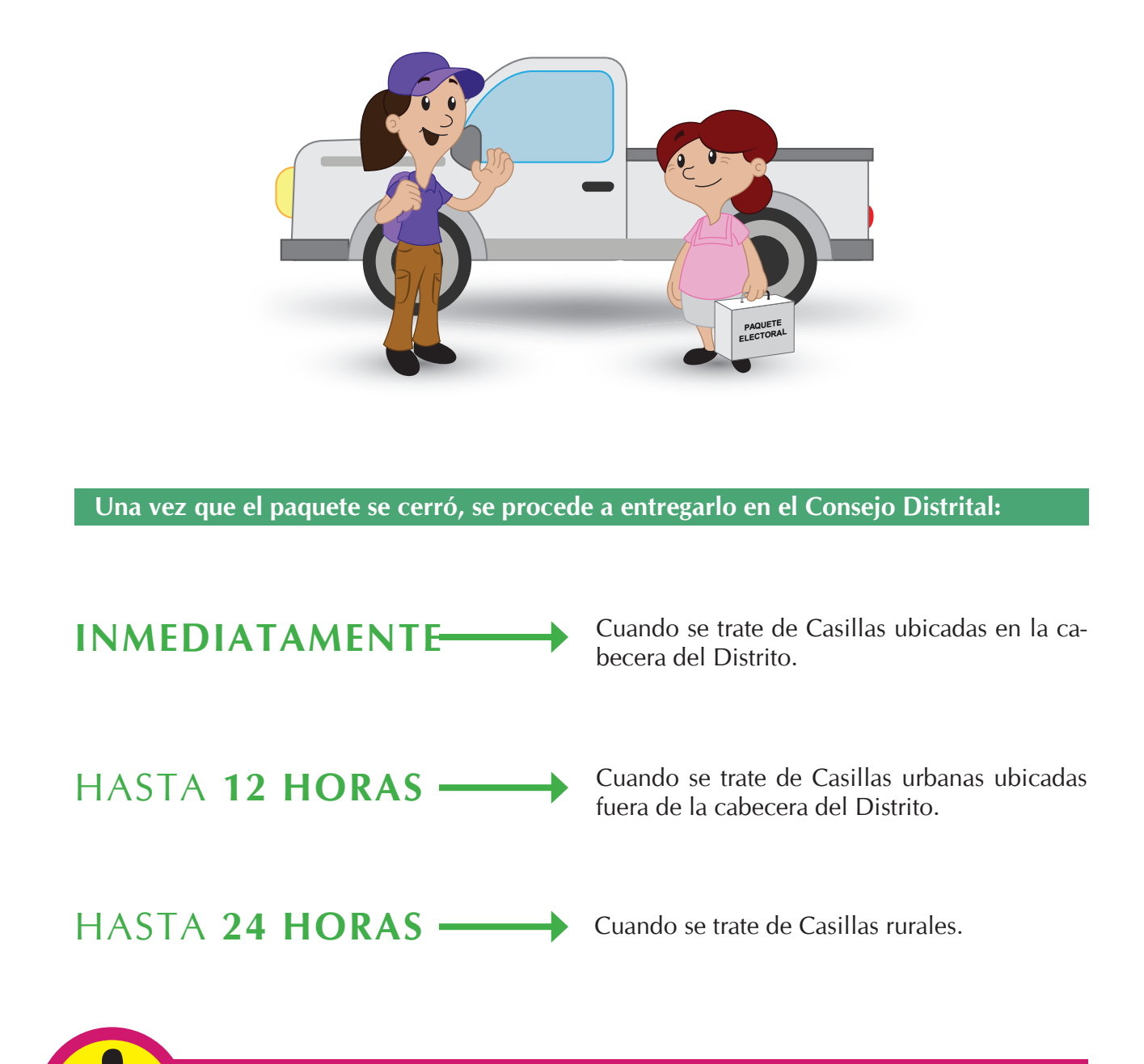

**IMPORTANTE:** Independientemente del plazo para la entrega del paquete electoral, el Presidente o funcionario que él designe, auxiliado por el Capacitador-Asistente Electoral, debe trasladarse inmediatamente al Consejo Distrital para entregar el paquete electoral.

# **Consideraciones Generales.**

- Los comisarios, suplentes o vocales de las comisarias municipales no deben ser designados para integrar las mesas directivas de casilla; ya que el artículo 232, fracción IX, de la Ley de Instituciones y Procedimientos Electorales (LIPEEG) se los impide.
- Los partidos políticos no podrán registrar, como representantes de partido político ante casilla o generales, a los ciudadanos que hayan sido designados funcionarios de mesa directiva de casilla, debidamente notificados y capacitados; ya que el artículo 301, fracción V, de la Ley de Instituciones y Procedimientos Electorales (LIPEEG) se los impide.
- Queda prohibido al Presidente de la mesa directiva de casilla, la apertura del paquete electoral que le sea entregado por el Consejo Distrital correspondiente (a través del CAE), lo cual deberá hacer exclusivamente en presencia de los demás integrantes de las mesas directivas de casilla y de los representantes de los partidos políticos o coaliciones, el día de la jornada electoral, al momento de la instalación de la casilla; de acuerdo a lo que ordena el párrafo quinto del artículo 314 de la Ley de Instituciones y Procedimientos Electorales (LIPEEG).

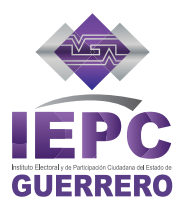